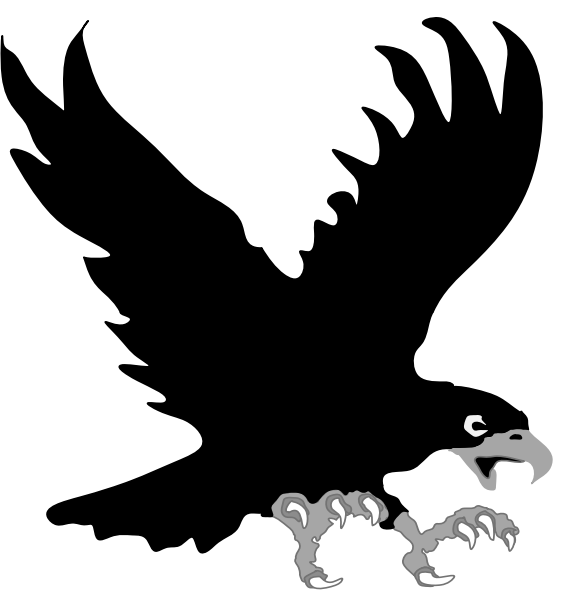

# **Sinyaller ve Sistemler** "Z-Dönüşümü" Dr. Cahit Karakuş, 2020

# İçindekiler

- Z-Dönüşüm
- Z-Dönüşüm Özellikleri
- Region of Convergence (ROC)
- Block Diagram Manipulation
- Inverse Z-Transform
- Solving Difference Equations
- Transfer Function

# Z-DÖNÜŞÜM

- Sürekli zamanlı sinyallerin zaman alanından frekans alanına geçişi Fourier ve Laplace dönüşümleri ile mümkün olmaktadır.
- Laplace, Fourier dönüşümünün genel bir şeklidir.
- Ayrık zamanlı sinyaller için de ayrık zamanlı Fourier dönüşümleri kullanılmaktadır.
- z dönüşüm de ayrık zamanlı Fourier dönüşümünün genel bir şeklidir.
- Ayrık zamanlı f(n) sinyalinin (veya dizinin) z dönüşümü aşağıdaki gibi ifade edilir.

### Basic Concepts

- Consider a sequence of values:  $\{x_k : k = 0, 1, 2, \dots\}$
- These may be samples of a function  $x(t)$ , sampled at instants  $t = kT$ ; thus  $x_k =$  $x(kT)$ .
- The Z transform is simply a polynomial in z having the  $x_k$  as coefficients:

$$
X(z) = Z\{x_k\} = \sum_{k=0}^{\infty} x_k z^{-k}
$$

### Z-Transform

#### **Fourier Transform**

$$
X\left(e^{jw}\right) = \sum_{n=-\infty}^{\infty} x[n]e^{-jwn}
$$

**z-transform** 

$$
X(z) = \sum_{n=-\infty}^{\infty} x[n]z^{-n}
$$

### Bilateral - Unilateral

**Two sided or bilateral z-transform** 

$$
X(z) = \sum_{n=-\infty}^{\infty} x[n]z^{-n}
$$

**Unilateral z-transform** 

$$
X(z) = \sum_{n=0}^{\infty} x[n]z^{-n}
$$

## Z-Dönüşümü

- Ayrık değer ve indisleri birlikte verilir.
- İndisler positif ise üsler negatif; indisler negatif ise üsler pozitif.
- İndisler sıralı alınır. ..., -5,-4,-3,-2,-1,0,1,2,3,...
- Olmayan indislerin çarpım katsayıları sıfır alınır. Diğer katsayılar olduğu gibi alınır.

### Example of z-transform

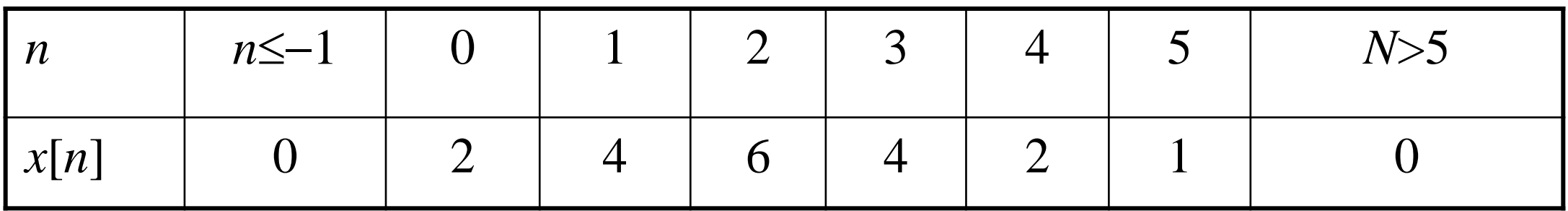

 $X(z) = 2 + 4z^{-1} + 6z^{-2} + 4z^{-3} + 2z^{-4} + z^{-5}$ 

### Unit Step Signal - continued

A little bit of math …

$$
1 + a + a2 + ... + an = \frac{(1-a)(1+a+a2 + ... + an)}{1-a}
$$

$$
= \frac{1-a^{n+1}}{1-a}
$$

n
$$
\rightarrow \infty
$$
, assuming  $|a|< 1$ ,  
\n
$$
1 + a + a^{2} + ... = \lim_{n \to \infty} \frac{(1 - a)(1 + a + a^{2} + ... + a^{n})}{1 - a}
$$
\n
$$
= \lim_{n \to \infty} \frac{1 - a^{n+1}}{1 - a}
$$
\n
$$
= \frac{1}{1 - a}
$$
\n
$$
U_{\text{step}}(z) = 1 + z^{-1} + z^{-2} + z^{-3} + ... = \frac{1}{1 - z^{-1}}
$$

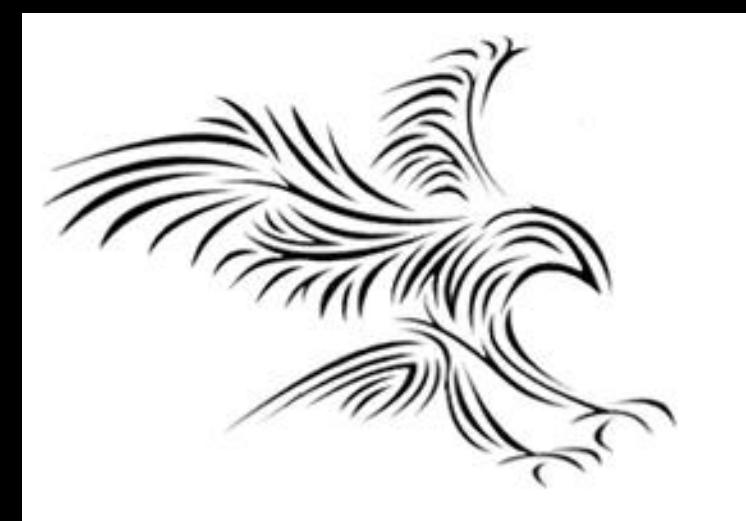

# **Z-Dönüşüm Özellikleri**

#### What does "Linear" mean exactly?

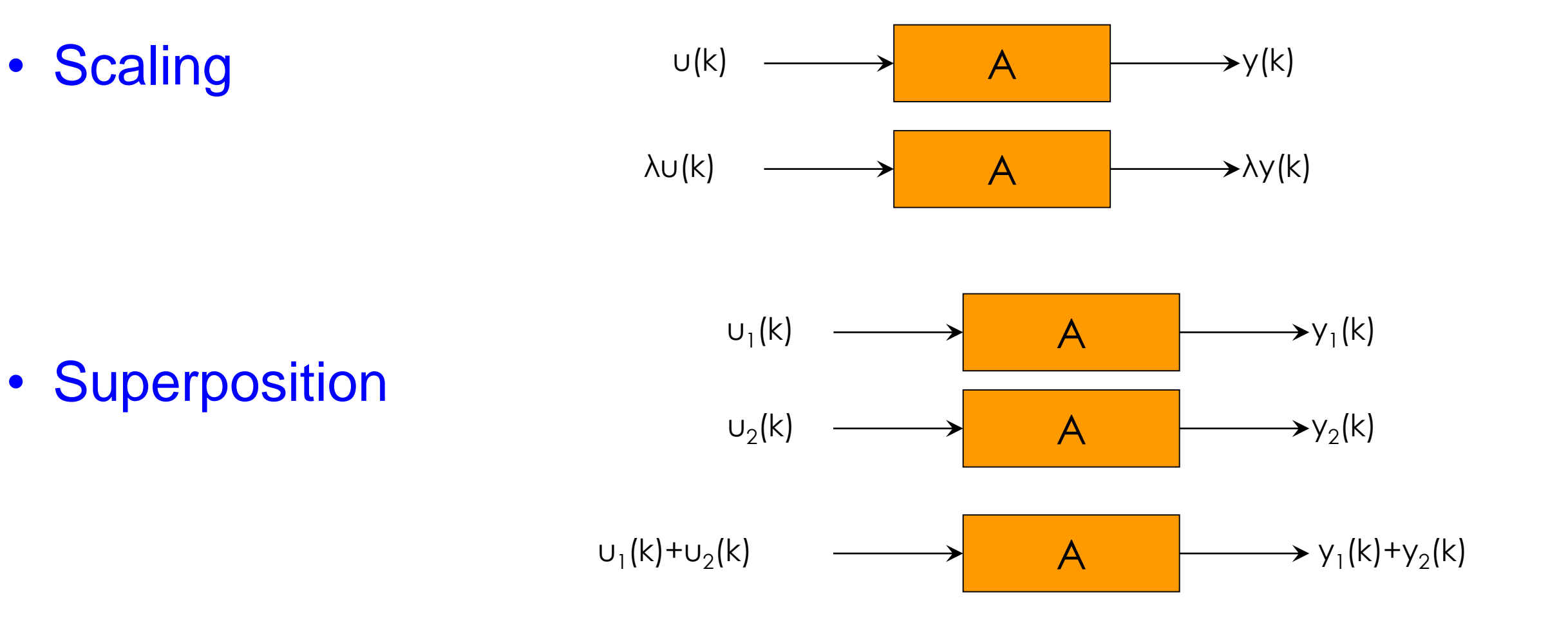

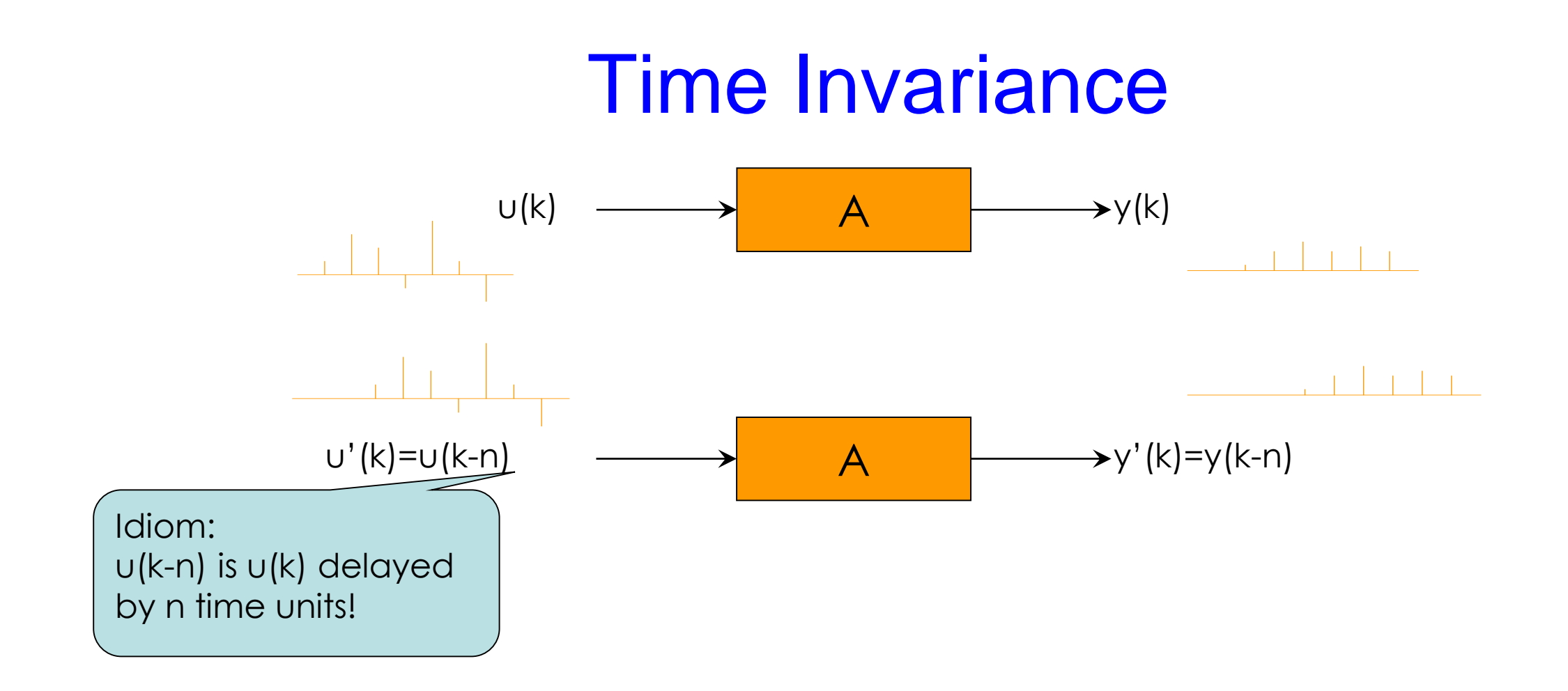

#### **Properties of the Z-Transform**

• Linearity:  $ax_1[n] + bx_2[n] \iff aX_1[z] + bX_2[z]$ 

#### **Proof:**

Proof:  
\n
$$
z\{ax_1[n] + bx_2[n]\} = \sum_{n=-\infty}^{\infty} (ax_1[n] + bx_2[n])z^{-n} = \sum_{n=-\infty}^{\infty} ax_1[n]z^{-n} + \sum_{n=-\infty}^{\infty} bx_2[n]z^{-n} = X_1[z] + X_2[z]
$$
\n• Time-shift:  $x[n - n_0] \iff z^{-n_0}X[z]$ 

**Proof:**

$$
\mathcal{Z}\{x[n-n_0]\} = \sum_{n=-\infty}^{\infty} x[n-n_0]z^{-n} = \sum_{m=-\infty}^{\infty} x[m]z^{-(m+n_0)}
$$
  
= 
$$
\sum_{m=-\infty}^{\infty} x[m]z^{-m}z^{-n_0} = z^{-n_0}\sum_{m=-\infty}^{\infty} x[m]z^{-m} = z^{-n_0}X[z]
$$

**What was the analog for CT signals and the Laplace transform?**

• **Multiplication by** *n***: Proof:** *dz*  $dX$ [ $z$  $nx$  *n*  $\Rightarrow$   $-z$  $[\,z\,]$  $[n] \Leftrightarrow \sum [n] z^{-n} = \mathcal{Z} \{ nx[n] \}$  $(z)$  $[n]$  $\sum_{n=0}^{\infty} x[n]z^{-n-1} \implies -z \frac{dX(z)}{dz} = n \sum_{n=0}^{\infty} x[n]z^{-n} = \mathcal{Z}\left\{nx[n] - \sum_{n=0}^{\infty} x[n]z^{-n}\right\}$  $X(z) = \sum_{n=0}^{\infty} x[n] z^{-n}$ *dz dX z*  $n \sum_{n=1}^{\infty} x[n] z^{-n-1} \Rightarrow -z$ *dz dX z n n n*  $=-n\sum_{n=0}^{\infty}x[n]z^{-n-1} \Rightarrow -z\frac{dX(z)}{dz} = n\sum_{n=0}^{\infty}x[n]z^{-n} = \mathcal{Z}$  $n = -\infty$  $\sum_{n=-\infty}^{\infty} x[n]z^{-n}$  $\overline{a}$  $\infty$  $\sum_{n=-\infty}^{\infty} x[n]z^{-n}$  $-n \sum_{n=-\infty}^{\infty} x[n]z^{-n}$  $\overline{a}$ 

## Zamanda Kaydırma İndisin 0 olduğu yerin kaydırılması

 $x(n - n_0)$  sinyalinin z-dönüşümü  $X(z)z^{-n_0}$  dir. <u>Örnek:</u>  $x(n) = \{1, 2, 5, 7, 0, 1\}$  ise a)  $x_1(n) = x(n + 2)$  $b)x_2(n) = x(n-2)$ 

sinyallerinin z-dönüşümünü bulunuz.

a) 
$$
X_1(z) = X(z)z^2
$$
  
\n $X(z) = z^2 + 2z + 5 + 7z^{-1} + z^{-1}$   
\n $X_1(z) = z^4 + 2z^3 + 5z^2 + 7z + z^{-1}$ 

b) 
$$
X_2(z) = X(z)z^{-2}
$$
  
= 1 + 2z<sup>-1</sup> + 5z<sup>-2</sup> + 7z<sup>-3</sup> + z<sup>-5</sup>

### Convolution

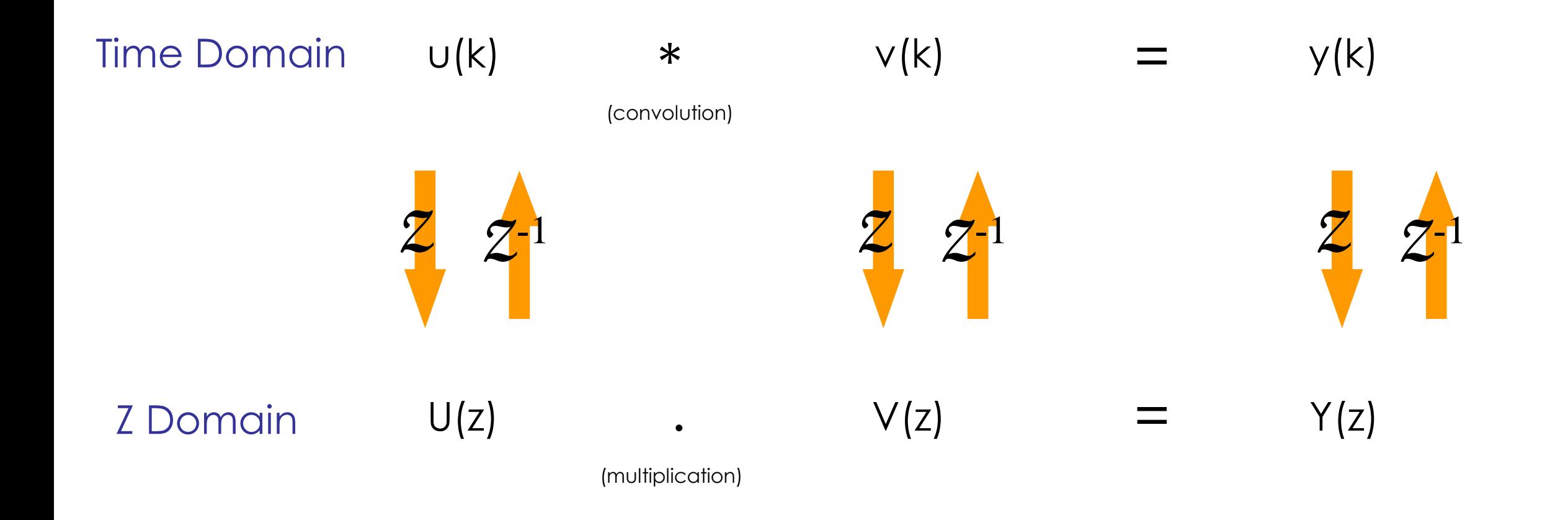

### Evrişim - Konvalizasyon

<u>Örnek:</u> Aşağıdaki ayrık zamanlı sinyallerin evrişimini bulunuz.

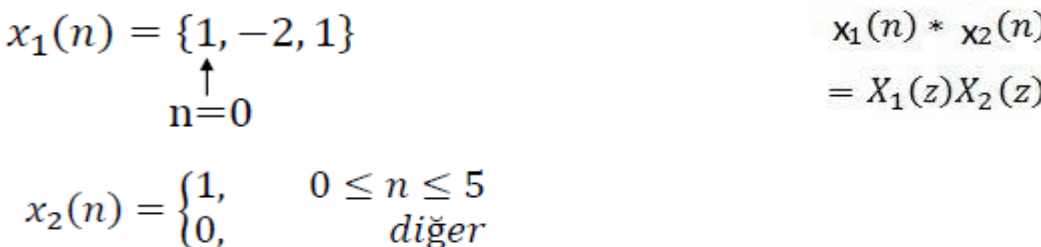

diğer

Çözüm 1:  $x_1(n)$ 'in z-dönüşümü

 $X_1(z) = 1 - 2z^{-1} + z^{-2}$ 

 $x_2(n)$ 'in z-dönüşümü

 $X_2(z) = 1 + z^{-1} + z^{-2} + z^{-3} + z^{-4} + z^{-5}$  $X(z) = X_1(z)X_2(z) =$  $(1-2z^{-1}+z^{-2})(1-z^{-1}+z^{-2}+z^{-3}+z^{-4}+z^{-5})$  $= 1 - z^{-1} + z^{-6} + z^{-7}$ 

Ters z-dönüşüm alınırsa,  $x(n) = \{1, -1, 0, 0, 0, 0, -1, 1\}$ 

 $C\ddot{o}z\ddot{u}m$  2:  $x_1(n)$  ile  $x_2(n)$  sinyallerinin evrişimi

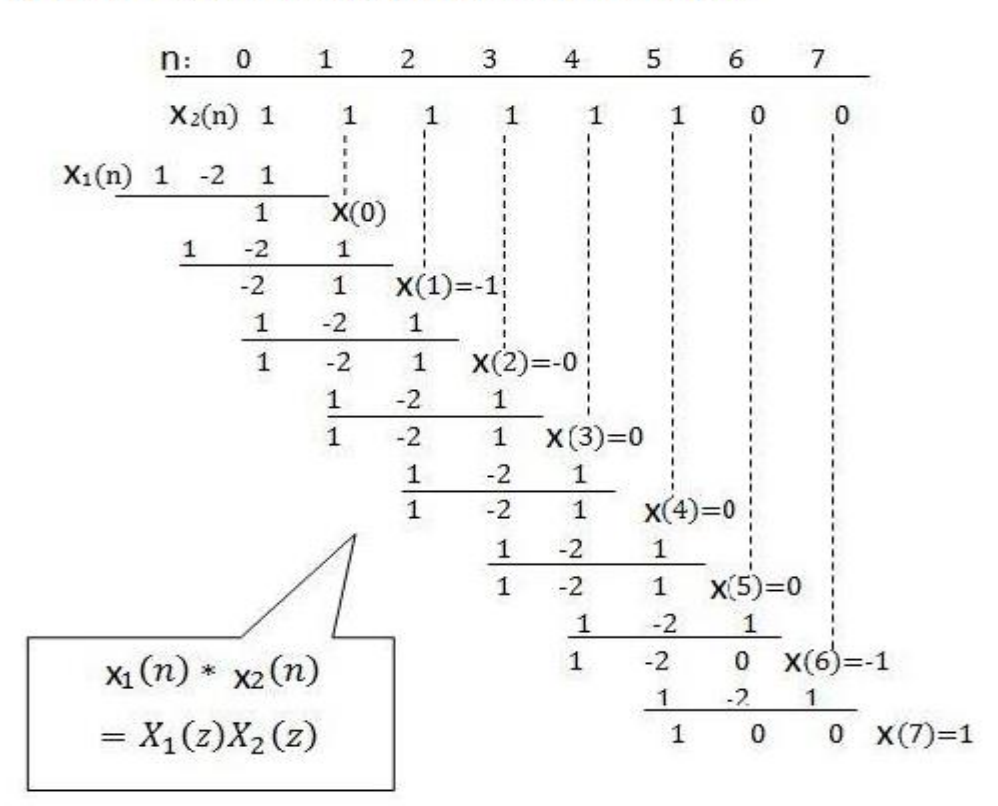

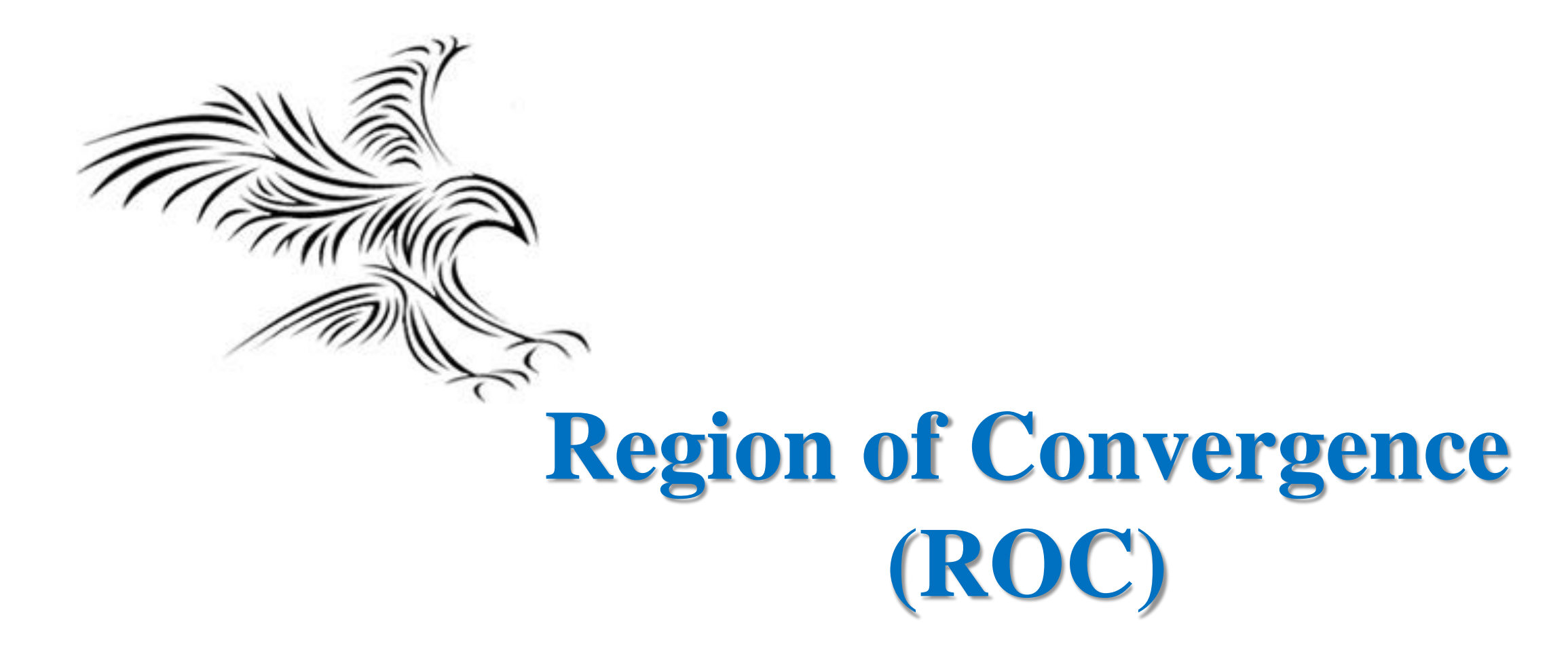

### Kutuplar ve Sıfırlar

- Bir z-dönüşümünün kutupları, o z-dönüşümünü sonsuza götüren z değerleridir.
- Bir z-dönüşümünün sıfırları, o z-dönüşümünü sıfıra götüren z değerleridir.

<u>Örnek:</u>  $X(z) = \frac{1}{1 - az^{-1}}$ fonksiyonunun kutup ve sıfırlarını bulunuz. Çözüm: X(z) fonksiyonunun pay ve paydasını z ile çarpalım

$$
---> X(z) = \frac{z}{z-a}
$$

Sifir:  $z = 0$   $-\rightarrow X(z) = 0$ 

Kutup:  $z = a$   $\longrightarrow X(z) = \infty$ 

 $X(z)$  fonksiyonunun kutup-sıfır grafiğini çiziniz.

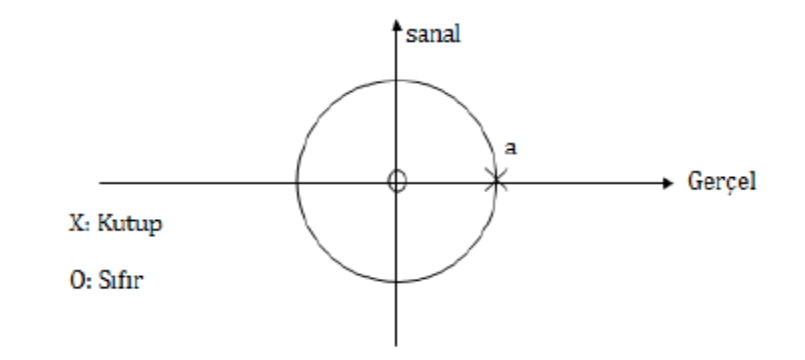

## Z-Transform

• Region of Convergence (ROC) In general, the z-transform is an infinite sum! This means it (the z-transform) may not exist for all values of z. More specifically, it is the value of  $r = |z|$  that is important. If  $x(n) = (0.5)^n u(n)$ , then  $\sum_{n=1}^{\infty}$  co  $5n = n$ *n 0*  $0.5$   $z^{-1}$   $)^n$ *n 0*  $X(z) = \sum (0.5)^n z^{-n}$  $\infty$  $=$  $\,=\, \sum \, (O.5\,{\sf z}^{\,-1}\,)$  $\infty$  $=$  $\mathsf{(z)}$   $= \sum (\mathit{0.5})$ only if  $|Z|>0.5$ ! z-plane

 $1$   $0.5$   $z$   $^{-1}$ 

.

ᆖ

*0.5*

ROC

 $-$  ( ) b  $-$ 

*1*

## Z-Transform

• Region of Convergence

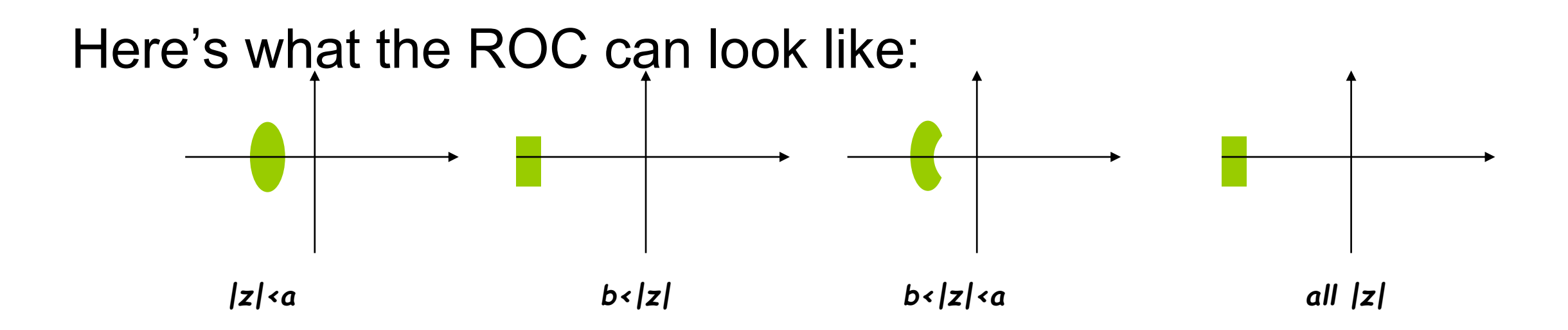

### Z-Transform Yakınsama Bölgesi

**Örnek:** Aşağıdaki dizilerin z-dönüşümünü hesaplayınız ve yakınsama bölgesini bulunuz.

a) 
$$
x(n) = \{1, 2, 5, 7, 0, 1\}
$$
  

$$
\prod_{n=0}^{n} x(n) = \prod_{n=0}^{n} x(n) + \prod_{n=0}^{n} x(n)
$$

$$
X(z) = \sum_{n=-\infty}^{\infty} x(n)z^{-n} = X(z) = z^2 + 2z + 5 + 7z^{-1} + z^{-3}
$$

 $X(z)$  z = 0 ve z =  $\infty$  değerleri için tanımsız olmakta, diğer bütün z değerleri için sonlu olmaktadır. O halde yakınsama bölgesi,  $z=0$  ve  $z=\infty$  hariç bütün z düzlemidir.

#### **More on ROC**

• **Example:**  $x[n] = -a^n u[-n-1]$  (left – sided signal) 1  $X(z) = \sum_{n=0}^{\infty} (-a^n u[-n-1])z^{-n} = -\sum_{n=0}^{-1} (a^{-1}z)^n$  $X(z) = \sum_{n=-\infty}^{\infty} (-a^n u[-n-1])z^{-n} = -\sum_{n=-\infty}^{\infty} (a^{-1}z)^n$ <br>  $= 1 - \frac{1 - (a^{-1}z)^n}{1 - a^{-1}z} = ?$ <br>
If:  $|a^{-1}z| < 1$ , or,  $|z| < |a|$ <br>  $X(z) = 1 - \frac{1}{1 - a^{-1}z} = \frac{1 - a^{-1}z}{1 - a^{-1}z} - \frac{1}{1 - a^{-1}z}$ <br>  $= \frac{-a^{-1}z}{1 - a^{-1}z}$ <br>  $= \frac{1}{1 - az^{-1}}$ <br>  $\sum_{n=1}^{\infty} \int_{-\infty}$  $= \sum (-a^n u[-n-1])z^{-n} = - \sum (a^{-1}$  $(z) = \sum_{n=1}^{\infty} (-a^n u[-n-1])$  $\mathfrak{g}_{m}$ *n*  $=$  $-\infty$ *n*  $=$  $-\infty$ 1  $1 - \frac{1 - (a^{-1}z)}{1 - 1}$  $-1$   $\sim \infty$ *a z*  $=1-\frac{1-(u)}{1-r^2}$ **Unit Circle**  $\boldsymbol{?}$  $=$ 1 *a z* z-plane **If:**  $|a^{-1}z| < 1$ , or,  $|z| < |a$  $\mathfrak{Re}$ 1  $\mathbf{\tilde{a}}$  $\mathbf 1$ 1 1 1 Ξ *a z*  $=$  $\frac{1}{1}$  $X(z) = 1 - \frac{1}{1 - z^{-1}} = \frac{1}{1 - z^{-1}} = \frac{1}{1 - z^{-1}}$ 1 $= 1 - \frac{1}{1} = \frac{1}{1} - \frac{1}{1} = \frac{1}{1}$   $-1$  1  $-1$  1  $-1$  $1^1z$   $1-a^{-1}z$  1 1 1 *a z a z a z* 1 *a z*  $=\frac{-a}{1-a}$ 1 1 *a z* 1  $=\frac{1}{1-az^{-1}}$  $-a z$ *z*  $=$ 

 $z - a$ 

#### **Properties of the ROC (Cont.)**

• If  $x[n]$  is a two-sided sequence, and if  $|z| = r_0$  is in the ROC, then the ROC consists of a ring in the z-plane  $|z| = r_0$ .

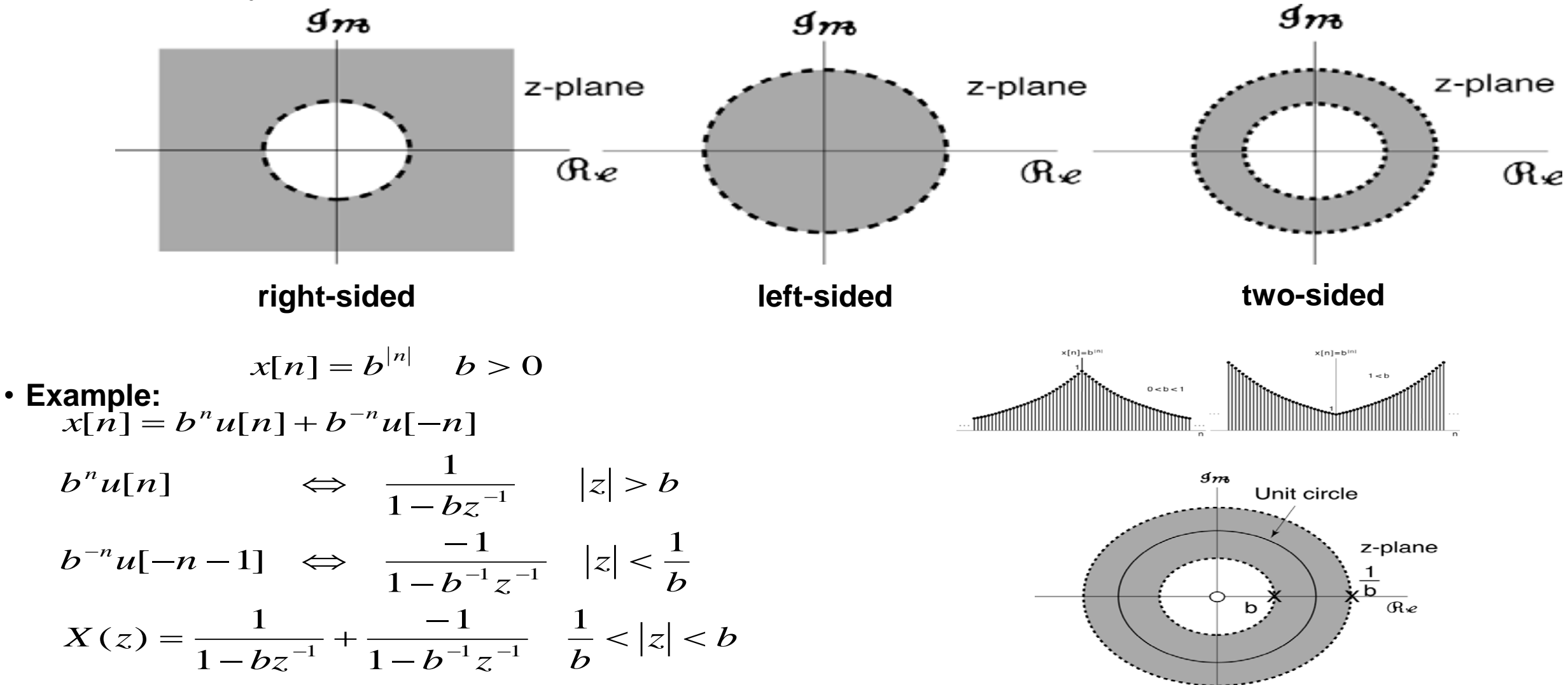

### Example: Determine the z-transform of the following signals

**(a) x[n] = [1, 2, 5, 7, 0, 1] Solution:**  $X(z) = 1 + 2z^{-1} + 5z^{-2} + 7z^{-3} + z^{-5}$  $ROC:$  **entire z** plane **except**  $z = 0$ 

(b) 
$$
y[n] = [1, 2, 5, 7, 0, 1]
$$
  
Solution:  $Y(z) = z^2 + 2z + 5 + 7z^{-1} + z^{-3}$   
ROC: entire z-plane except  $z = 0$  and  $z = \infty$ .

(c) 
$$
z[n] = [0, 0, 1, 2, 5, 7, 0, 1]
$$
  
Solution:  $z^{2} + 2z^{3} + 5z^{4} + 7z^{5} + z^{7}$ , ROC: all z except  $z=0$ 

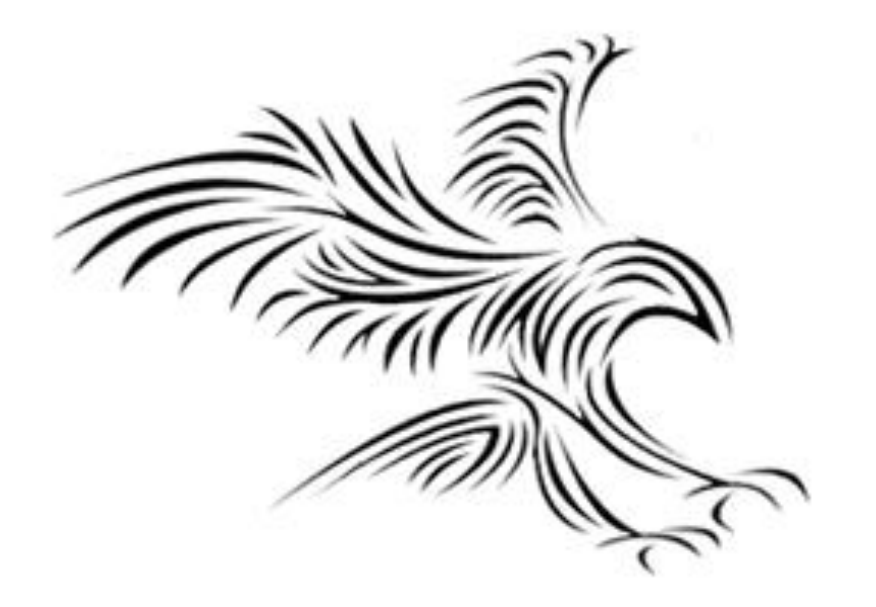

# **Block Diagram Manipulation**

#### Example 1: Running Average Algorithm

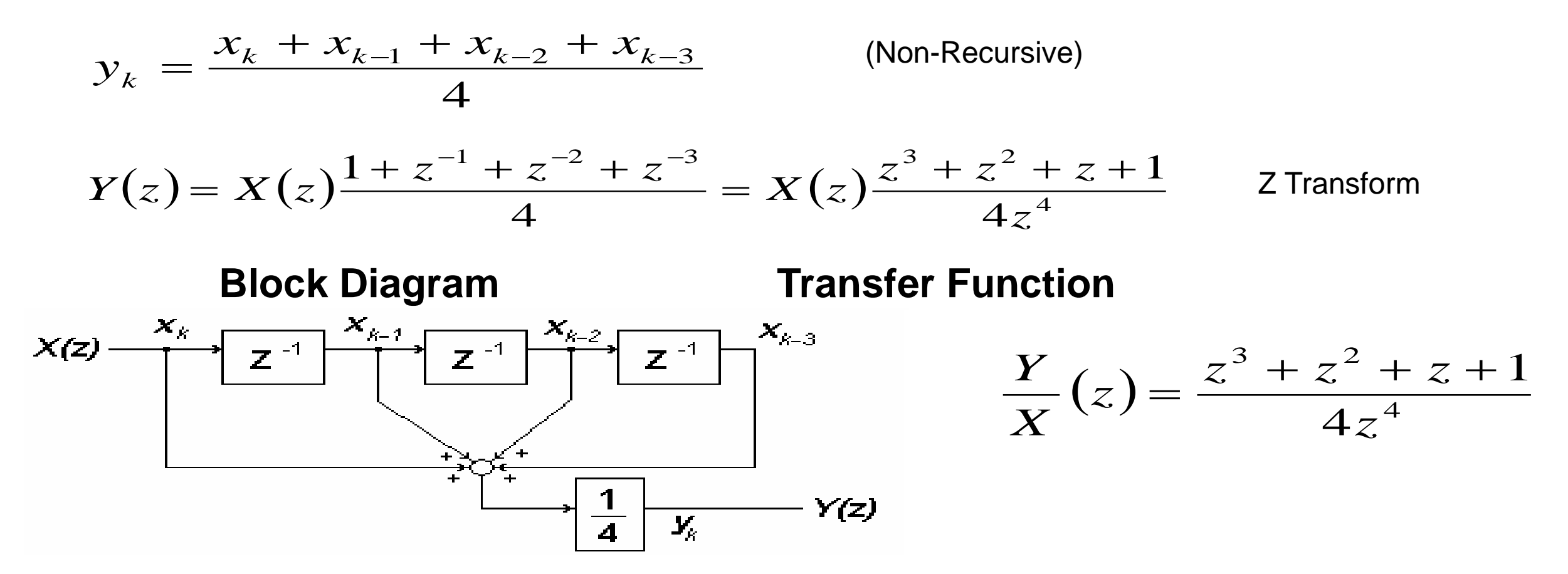

*Note: Each [Z-1 ] block can be thought of as a memory cell, storing the previously applied value.*

#### Example 2: Trapezoidal Integrator

$$
y_k = y_{k-1} + [x_k + x_{k-1}] \frac{T}{2}
$$
 (Recursive)  

$$
Y(z) = z^{-1}Y(z) + [X(z) + z^{-1}X(z)] \frac{T}{2}
$$
Z Transform  

$$
Y(z) = X(z) \left[ \frac{1+z^{-1}}{1-z^{-1}} \right] \frac{T}{2} = X(z) \left[ \frac{z+1}{z-1} \right] \frac{T}{2}
$$

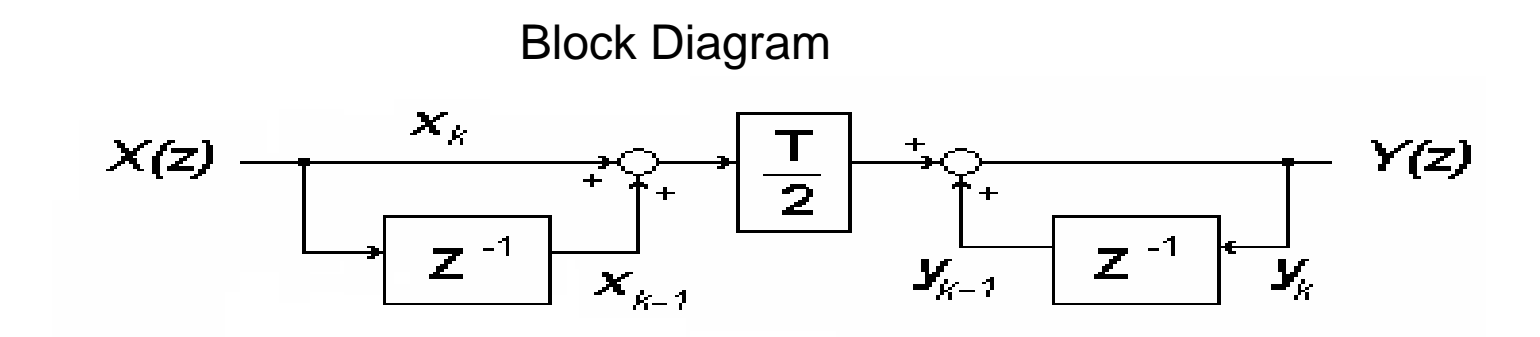

Transfer Function

$$
\frac{Y(z)}{X(z)} = \frac{T}{2} \left[ \frac{z+1}{z-1} \right]
$$

#### Ex. 2 (cont) Block Diagram Manipulation

Intuitive Structure

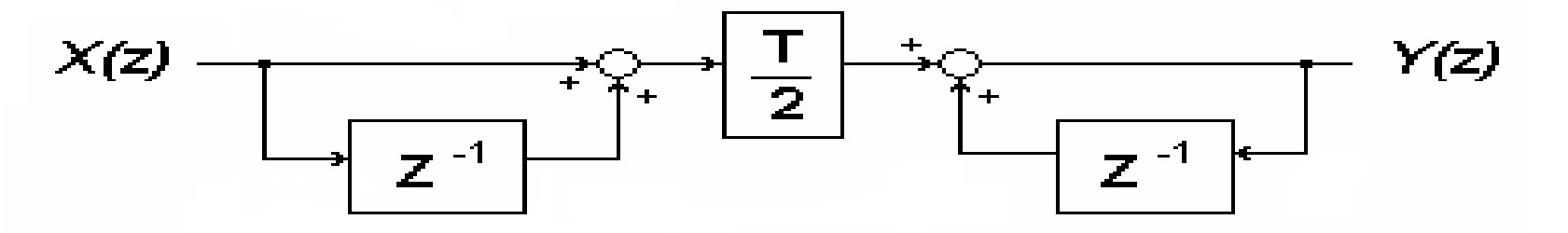

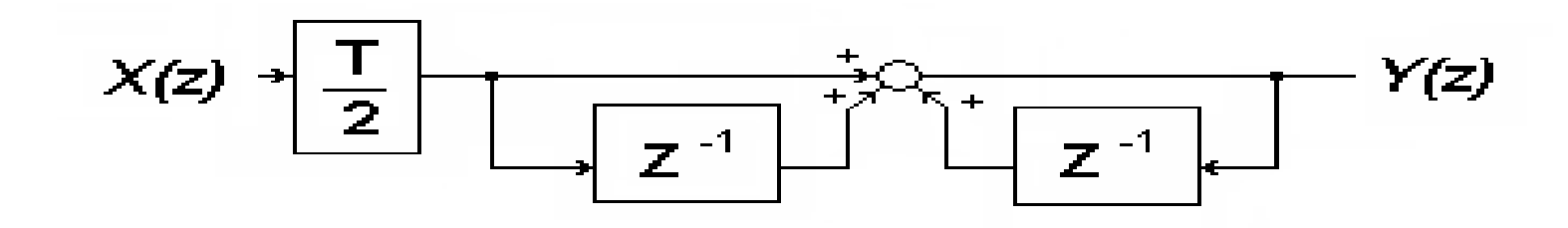

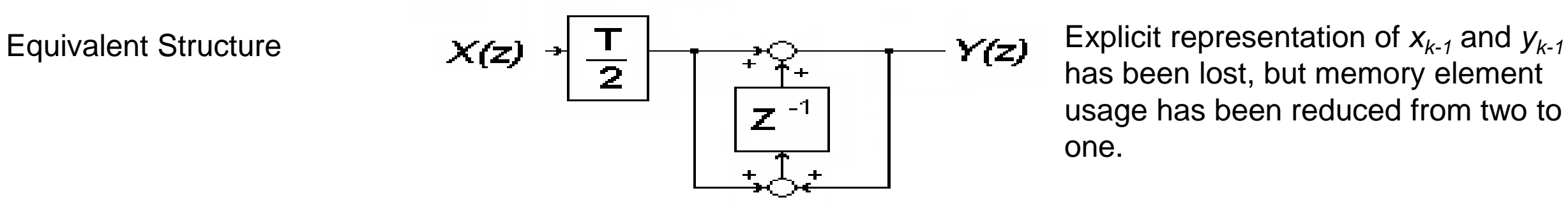

has been lost, but memory element usage has been reduced from two to one.

### Ex. 2 (cont) More Block Diagram Manipulation

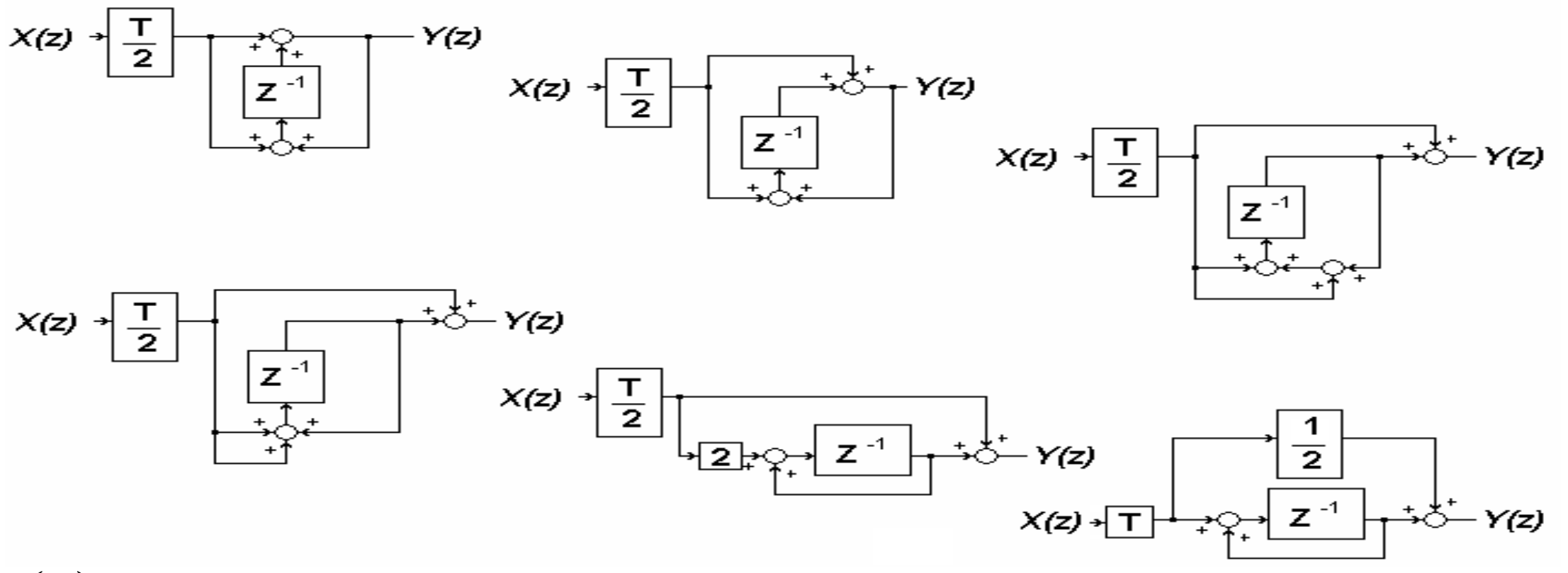

 $\left( z\right)$  $\left( z\right)$   $\overline{\phantom{a}}$  $\overline{\phantom{a}}$  $\sqrt{2}$ <u>та на с</u> ╅  $=\frac{1}{2}$  $\frac{1}{z-1}$ 1 2 *<sup>z</sup>*  $T \mid~ z$ *X <sup>z</sup> Y <sup>z</sup>*

Note that the final form is equivalent to a rectangular integrator with an additive forward path. In a PI compensator, this path can be absorbed by the proportional term, so there is no advantage to be gained by implementing a trapezoidal integrator.

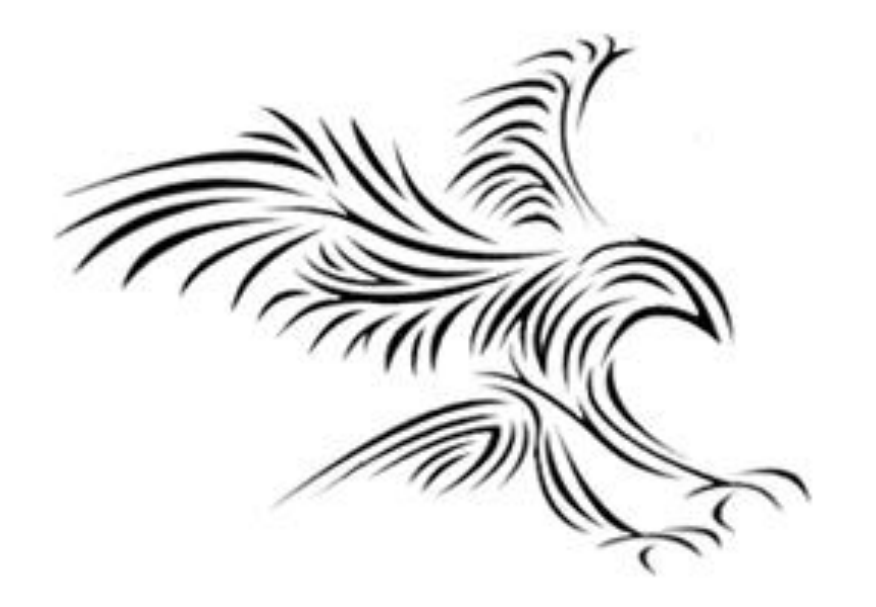

## **Inverse Z - Transform**

### Polinom Bölümü ve Genişletme Metodu

Burada, pay ve payda  $z^n$ ,  $z^{n-1}$ ,  $z^{n-2}$  veya  $z^{-1}$ ,  $z^{-2}$ ,  $z^{-3}$  șeklinde yazılarak, uzun bölme işlemi yapılır ve elde edilen bölme sonucunun ters z dönüşümü alınır.

### Inverse *z* Transform Example

Find the inverse  $\zeta$  transform of

$$
X(z) = \frac{z}{z - 0.5} - \frac{z}{z + 2} \quad , \quad 0.5 < |z| < 2
$$

Right-sided signals have ROC's that are outside a circle and left-sided signals have ROC's that are inside a circle. Using

$$
\alpha^n \mathbf{u}[n] \longleftrightarrow \frac{z}{z-\alpha} = \frac{1}{1-\alpha z^{-1}} , |z| > |\alpha|
$$
  
- 
$$
\alpha^n \mathbf{u}[-n-1] \longleftrightarrow \frac{z}{z-\alpha} = \frac{1}{1-\alpha z^{-1}} , |z| < |\alpha|
$$

We get

$$
(0.5)^{n} u[n] + (-2)^{n} u[-n-1] \xleftarrow{z} X(z) = \frac{z}{z - 0.5} - \frac{z}{z + 2} , 0.5 < |z| < 2
$$

### Inverse *z* Transform Example

Find the inverse  $z$  transform of

$$
X(z) = \frac{z}{z - 0.5} - \frac{z}{z + 2} , |z| > 2
$$

In this case, both signals are right sided. Then using

$$
\alpha^n \mathbf{u}[n] \longleftrightarrow \frac{z}{z-\alpha} = \frac{1}{1-\alpha z^{-1}} \quad , \quad |z| > |\alpha|
$$

We get

$$
\left[\left(0.5\right)^{n}-\left(-2\right)^{n}\right]u\left[n\right]\leftarrow \xrightarrow{z} X(z)=\frac{z}{z-0.5}-\frac{z}{z+2} \quad , \ \ |z|>2
$$

### Inverse *z* Transform Example

Find the inverse  $z$  transform of

$$
X(z) = \frac{z}{z - 0.5} - \frac{z}{z + 2} \quad , \quad |z| < 0.5
$$

In this case, both signals are left sided. Then using

$$
-\alpha^n \mathbf{u}[-n-1] \Longleftrightarrow \frac{z}{z-\alpha} = \frac{1}{1-\alpha z^{-1}} \quad , \quad |z| < |\alpha|
$$

We get

$$
-\left[ (0.5)^n - (-2)^n \right] u[-n-1] \longleftrightarrow X(z) = \frac{z}{z - 0.5} - \frac{z}{z + 2} , |z| < 0.5
$$

#### **An Example – Complete Solution**

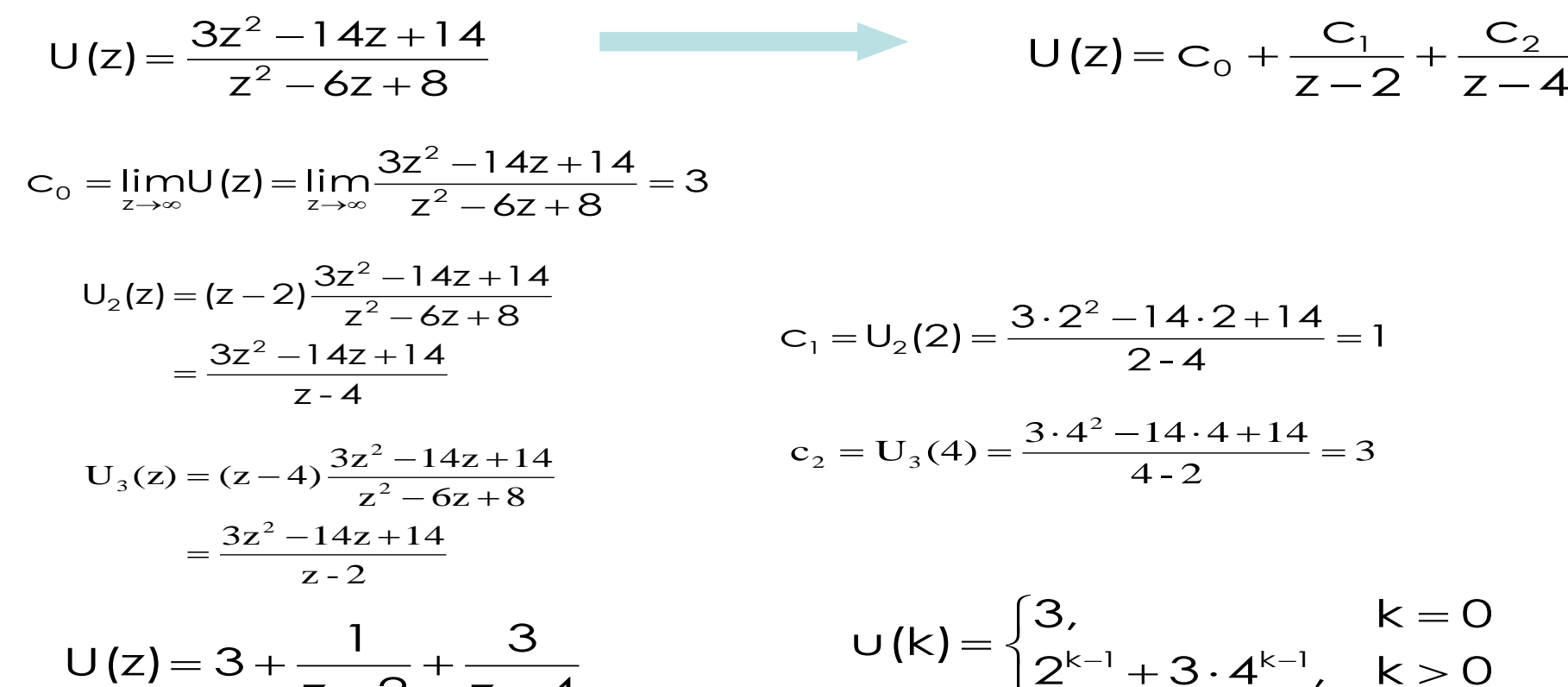

l

+ 3 · 4 ゛ '*,* K >

 $z - 4$ 3  $z\!-\!2$ 1  $U(z) = 3 + \frac{1}{z-2} + \frac{0}{z-1}$ ┿  $=\mathsf{S}+$ 

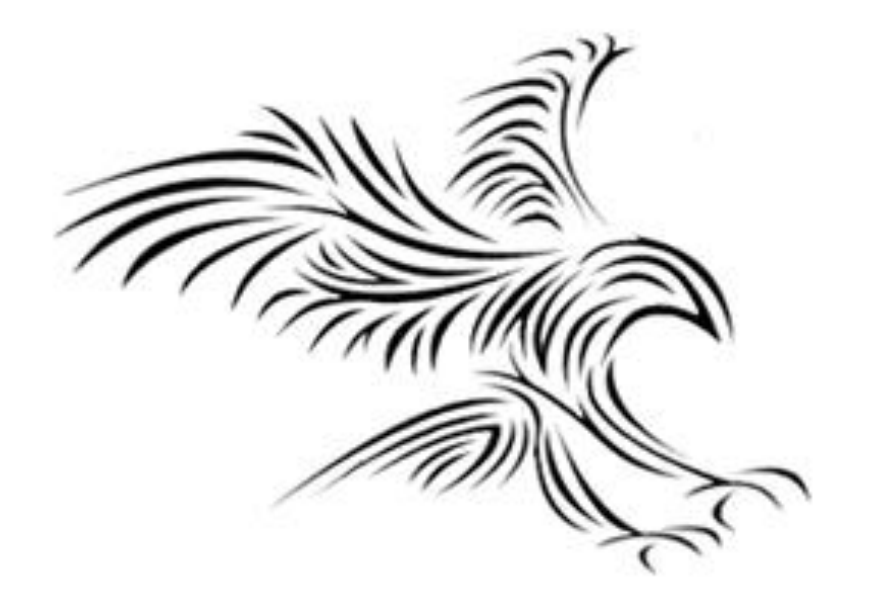

# **Solving Difference Equations**

## Solving Difference Equations

The unilateral z transform is well suited to solving difference equations with initial conditions. For example,

$$
y[n+2] - \frac{3}{2}y[n+1] + \frac{1}{2}y[n] = (1/4)^n
$$
, for  $n \ge 0$   
 $y[0] = 10$  and  $y[1] = 4$ 

*<sup>z</sup>* transforming both sides,

$$
z^{2} \left[ Y(z) - y[0] - z^{-1} y[1] \right] - \frac{3}{2} z \left[ Y(z) - y[0] \right] + \frac{1}{2} Y(z) = \frac{z}{z - 1/4}
$$

the initial conditions are called for systematically.

### Solving Difference Equations

Applying initial conditions and solving,

$$
Y(z) = z \left( \frac{16/3}{z - 1/4} + \frac{4}{z - 1/2} + \frac{2/3}{z - 1} \right)
$$

and

$$
y[n] = \left[\frac{16}{3}\left(\frac{1}{4}\right)^n + 4\left(\frac{1}{2}\right)^n + \frac{2}{3}\right]u[n]
$$

This solution satisfies the difference equation and the initial conditions.

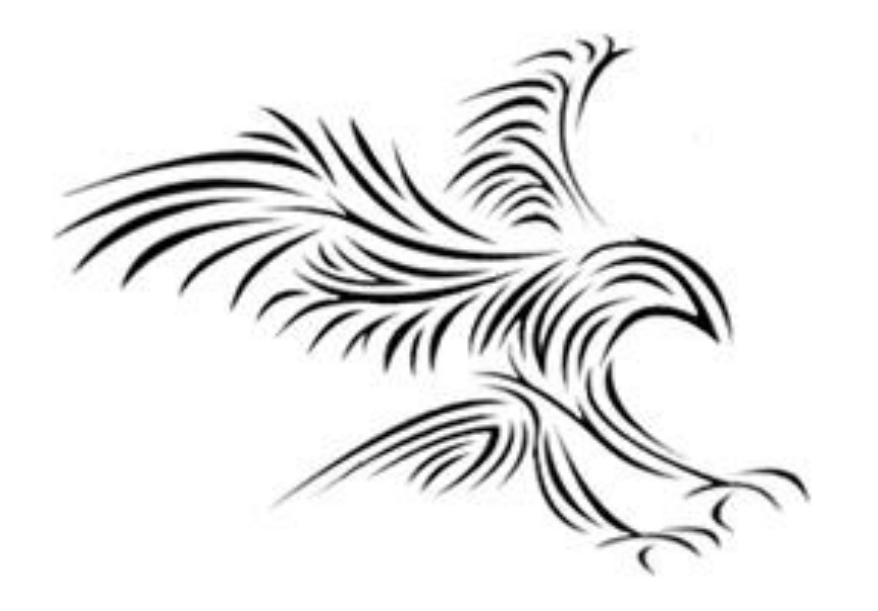

## **Transfer Function**

### *z*-Transform Properties

An LTI system has a transfer function

$$
H(z) = \frac{Y(z)}{X(z)} = \frac{z - 1/2}{z^2 - z + 2/9} \quad , \quad |z| > 2/3
$$

Using the time-shifting property of the *<sup>z</sup>* transform draw a block diagram realization of the system.

 $Y(z)(z^2 - z + 2/9) = X(z)(z - 1/2)$  *z* <sup>2</sup> <sup>Y</sup>(*z*) <sup>=</sup> *<sup>z</sup>*<sup>X</sup>(*z*) - (<sup>1</sup> / <sup>2</sup>) <sup>X</sup>(*z*) <sup>+</sup> *<sup>z</sup>*<sup>Y</sup>(*z*) - (<sup>2</sup> / <sup>9</sup>)Y(*z*)  ${\bf Y}\big(\, {\sf z}\big) = {\sf z}^{-1}\, {\sf X}\big(\, {\sf z}\big) - \big(1\,/\,2\big) \, {\sf z}^{-2}\, {\sf X}\big(\, {\sf z}\big) + {\sf z}^{-1}\, {\sf Y}\big(\, {\sf z}\big) - \big(2\,/\,9\big) \, {\sf z}^{-2}\, \sf Y\big(\, {\sf z}\big)$ 

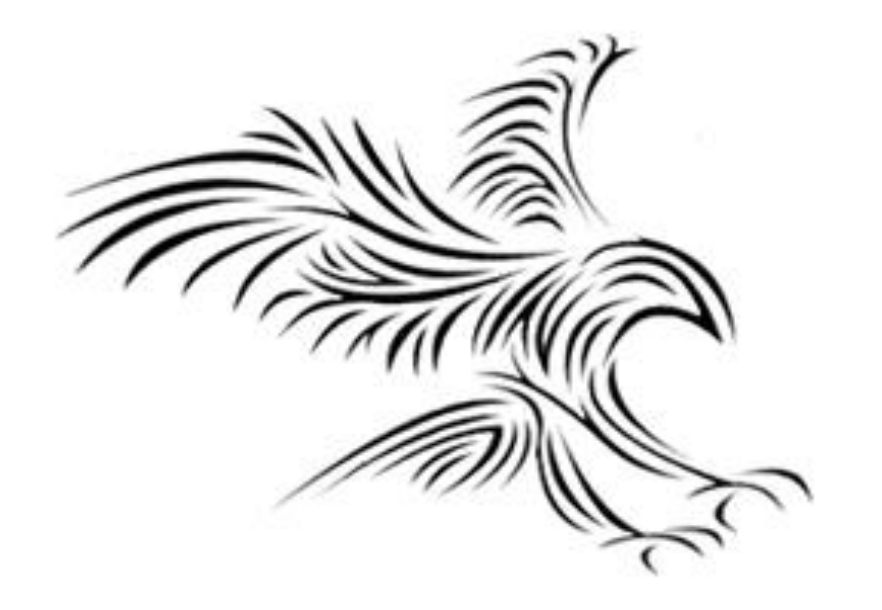

## **Matlab**

## Matlab

• *ztrans(f)* finds the Z-Transform of f. By default, the independent variable is n and the transformation variable is z. If f does not contain n, ztrans uses symvar.

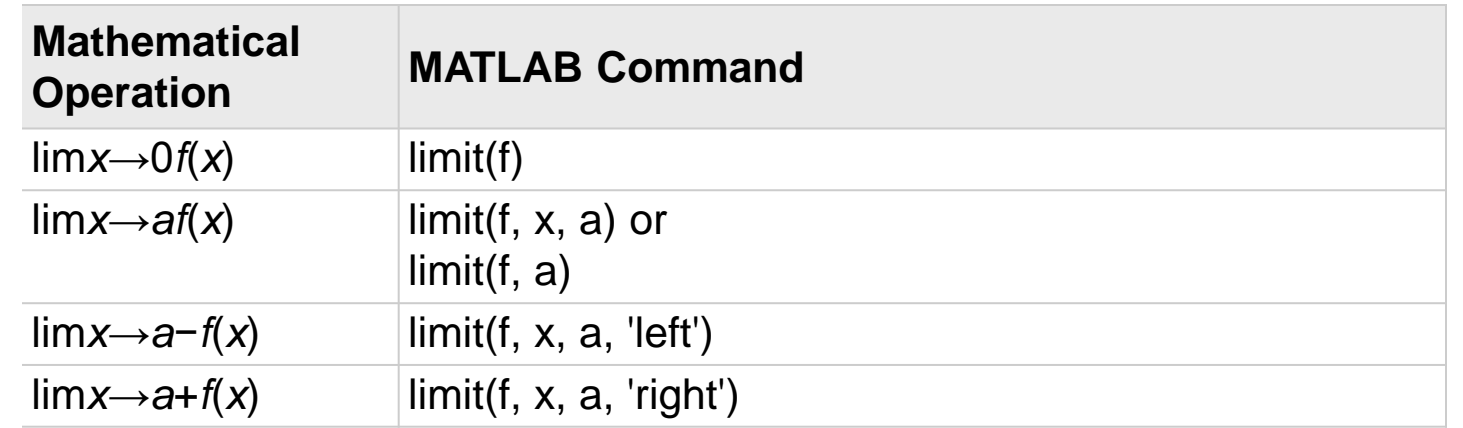

## Matlab - Örnekler

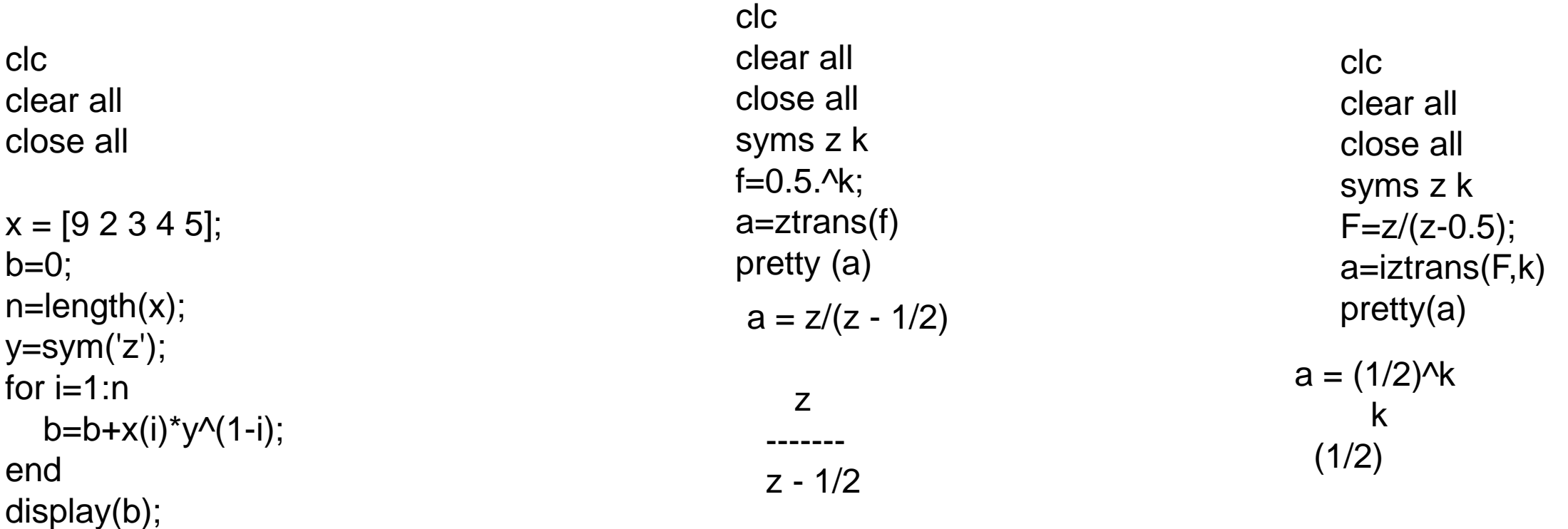

 $b = 2/z + 3/z^{2} + 4/z^{3} + 5/z^{4} + 9$ 

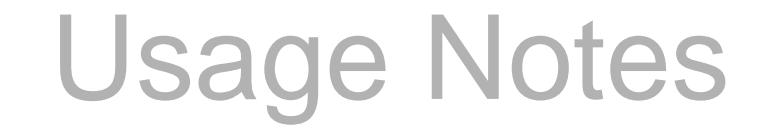

- These slides were gathered from the presentations published on the internet. I would like to thank who prepared slides and documents.
- Also, these slides are made publicly available on the web for anyone to use
- If you choose to use them, I ask that you alert me of any mistakes which were made and allow me the option of incorporating such changes (with an acknowledgment) in my set of slides.

Sincerely, Dr. Cahit Karakuş **cahitkarakus@esenyurt.edu.tr**